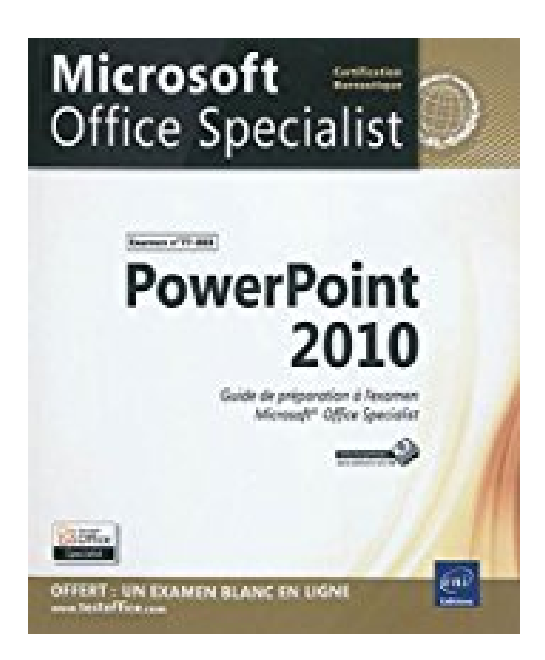

# **PowerPoint 2010 - Préparation à l'examen Microsoft® Office Specialist (77-883)**

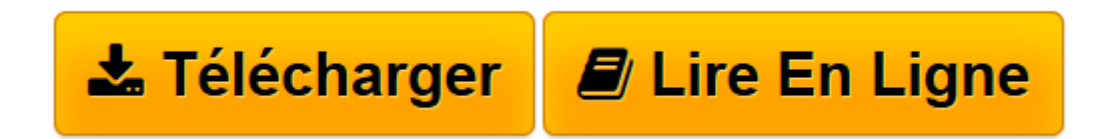

[Click here](http://bookspofr.club/fr/read.php?id=2746068206&src=fbs) if your download doesn"t start automatically

## **PowerPoint 2010 - Préparation à l'examen Microsoft® Office Specialist (77-883)**

**Collectif** 

**PowerPoint 2010 - Préparation à l'examen Microsoft® Office Specialist (77-883)** Collectif

**[Télécharger](http://bookspofr.club/fr/read.php?id=2746068206&src=fbs)** [PowerPoint 2010 - Préparation à l'examen Mi ...pdf](http://bookspofr.club/fr/read.php?id=2746068206&src=fbs)

**[Lire en ligne](http://bookspofr.club/fr/read.php?id=2746068206&src=fbs)** [PowerPoint 2010 - Préparation à l'examen ...pdf](http://bookspofr.club/fr/read.php?id=2746068206&src=fbs)

### **Téléchargez et lisez en ligne PowerPoint 2010 - Préparation à l'examen Microsoft® Office Specialist (77-883) Collectif**

#### 400 pages

#### Présentation de l'éditeur

Ce livre couvre les principales fonctionnalités de PowerPoint 2010 et propose de nombreux exercices vous permettant de vous entraîner efficacement pour valider votre niveau de compétence sur PowerPoint. Les chapitres sont indépendants les uns des autres, vous pouvez donc adapter votre formation à vos besoins : si vous connaissez déjà les techniques de mises en forme du texte par exemple, vous pouvez réaliser uniquement l'exercice pratique de ce chapitre puis, si besoin est, revoir les points théoriques sur lesquels il vous semble nécessaire d'avoir un complément d'informations. De même, vous pouvez étudier la leçon et/ou réaliser les exercices dans l'ordre que vous souhaitez. Ce livre est composé de six parties : après la description de l'environnement, la gestion et l'impression des présentations, vous apprendrez à créer et modifier les différents éléments d'une présentation (diapositives, masques et thèmes) ; vous découvrirez également les fonctions liées à la saisie et à la mise en valeur du texte. Une présentation peut aussi contenir toutes sortes d'objets (formes automatiques, objets de texte, tableaux, images, sons, vidéos, diagrammes et graphiques) qui vous sont présentés dans les parties 4 et 5. Dans la dernière partie, vous apprendrez à lancer un diaporama puis à y intégrer effets d'animation et de transition, annotations et à définir le minutage des diapositives. Vous apprendrez également à créer des diaporamas personnalisés et à enregistrer un diaporama au format vidéo afin de réutiliser l'animation dans d'autres présentations ou la partager avec vos collègues sur un site Web. Ce livre couvre l'ensemble des objectifs de l'examen Microsoft® Office Specialist PowerPoint 2010 (77-883). Conçu et rédigé en français par des formateurs professionnels, il est issu de la longue expérience des Editions ENI en matière de formation et de rédaction d'ouvrages sur l'informatique bureautique. Vous trouverez à la fin de l'ouvrage la liste officielle des objectifs de l'examen. Les fichiers nécessaires à la réalisation des exercices sont téléchargeables sur le site des Editions ENI, www.editions-eni.fr.

Download and Read Online PowerPoint 2010 - Préparation à l'examen Microsoft® Office Specialist (77- 883) Collectif #WJKUG95D6SF

Lire PowerPoint 2010 - Préparation à l'examen Microsoft® Office Specialist (77-883) par Collectif pour ebook en lignePowerPoint 2010 - Préparation à l'examen Microsoft® Office Specialist (77-883) par Collectif Téléchargement gratuit de PDF, livres audio, livres à lire, bons livres à lire, livres bon marché, bons livres, livres en ligne, livres en ligne, revues de livres epub, lecture de livres en ligne, livres à lire en ligne, bibliothèque en ligne, bons livres à lire, PDF Les meilleurs livres à lire, les meilleurs livres pour lire les livres PowerPoint 2010 - Préparation à l'examen Microsoft® Office Specialist (77-883) par Collectif à lire en ligne.Online PowerPoint 2010 - Préparation à l'examen Microsoft® Office Specialist (77-883) par Collectif ebook Téléchargement PDFPowerPoint 2010 - Préparation à l'examen Microsoft® Office Specialist (77-883) par Collectif DocPowerPoint 2010 - Préparation à l'examen Microsoft® Office Specialist (77-883) par Collectif MobipocketPowerPoint 2010 - Préparation à l'examen Microsoft® Office Specialist (77-883) par Collectif EPub

#### **WJKUG95D6SFWJKUG95D6SFWJKUG95D6SF**